### **ABSTRAK**

Aplikasi grafis 3 dimensi garis freatik di dalam bendungan urugan menggunakan drainase merupakan suatu aplikasi perhitungan dibidang teknik sipil, khususnya pada bidang geoteknik dan hidroteknik. Hasil analisis dari aplikasi ini berupa *Phreatic Surface* didalam sebuah bendungan urugan. Metode grafis dipakai untuk menentukan garis freatik (garis aliran teratas pada rembesan bendungan). Selain itu aplikasi ini dapat diterapkan pada bendungan urugan yang memiliki banyak lapisan tanah. Aplikasi grafis 3 dimensi garis freatik dibuat dengan menggunakan bahasa pemrograman Java, yaitu bahasa pemrograman yang sudah berorientasi objek. Aplikasi ini merupakan aplikasi *desktop*. Pembuatan aplikasi ini terbukti dapat memberikan gambaran 3 dimensi permukaan garis freatik secara jelas, mengurangi tingkat kesalahan dalam proses perhitungan secara manual dan waktu yang digunakan menjadi lebih singkat dan efisien.

Kata kunci : *Phreatic Surface,* bendungan urugan, rembesan.

### *ABSTRACT*

*3-D graphics applications phreatic line in a earth dam using drainage is an application in th field of civil engineering, particularly in the areas of geotechnic and hydrotechnic. The result from this application is a Phreatic Surface in a earth dam. Graphical method is used to determined phreatic line (top flow line). Also this application can be applied to the earth dam that has many layers of soil. This application created using the Java programming language, the language is object-oriented programming. This application is a desktop base application. Creation of this application is shown to give a three dimensional surface of the phreatic line is clear, reducing the error rate in the manual calculation process and time used to be more concise and efficient.*

*Keyword : Phreatic Surface, earth dam.*

### **DAFTAR ISI**

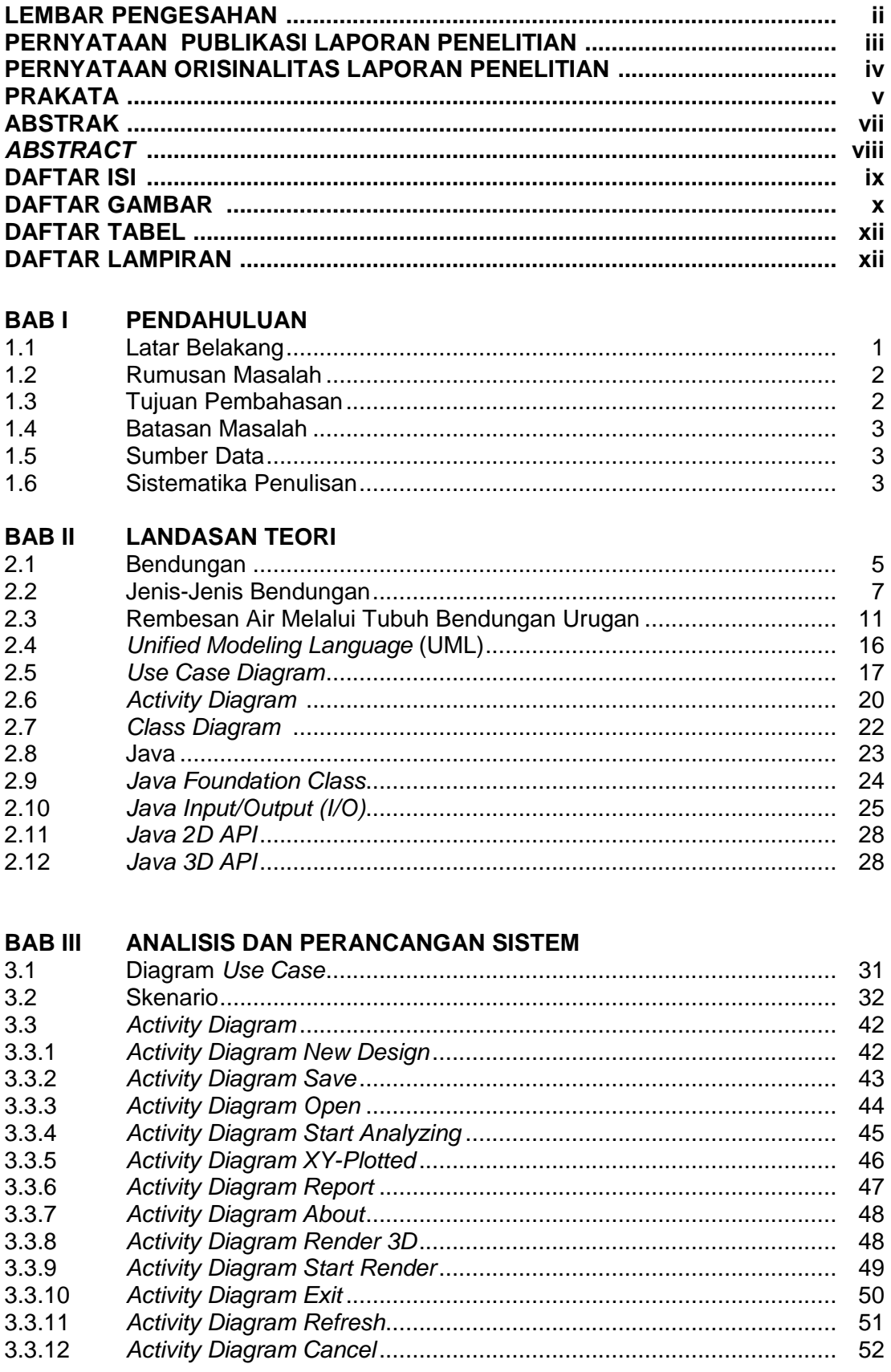

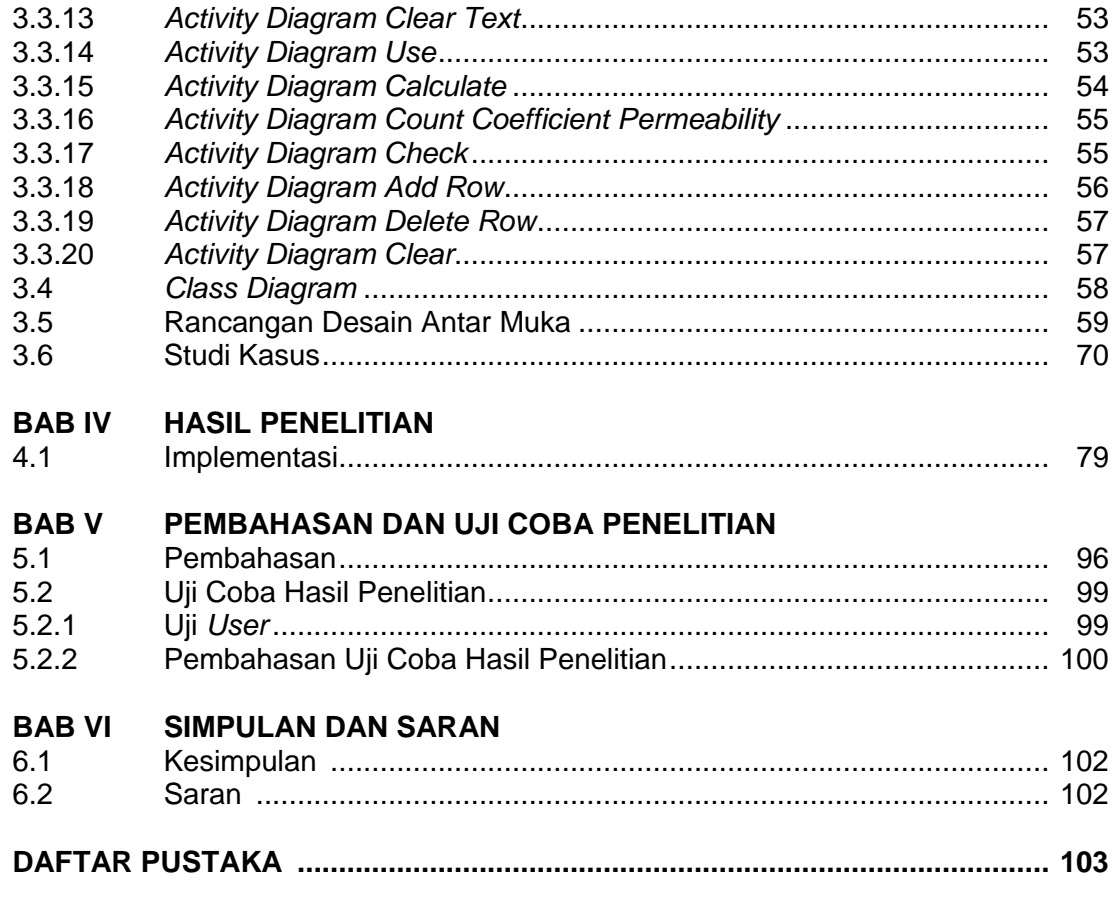

## **DAFTAR GAMBAR**

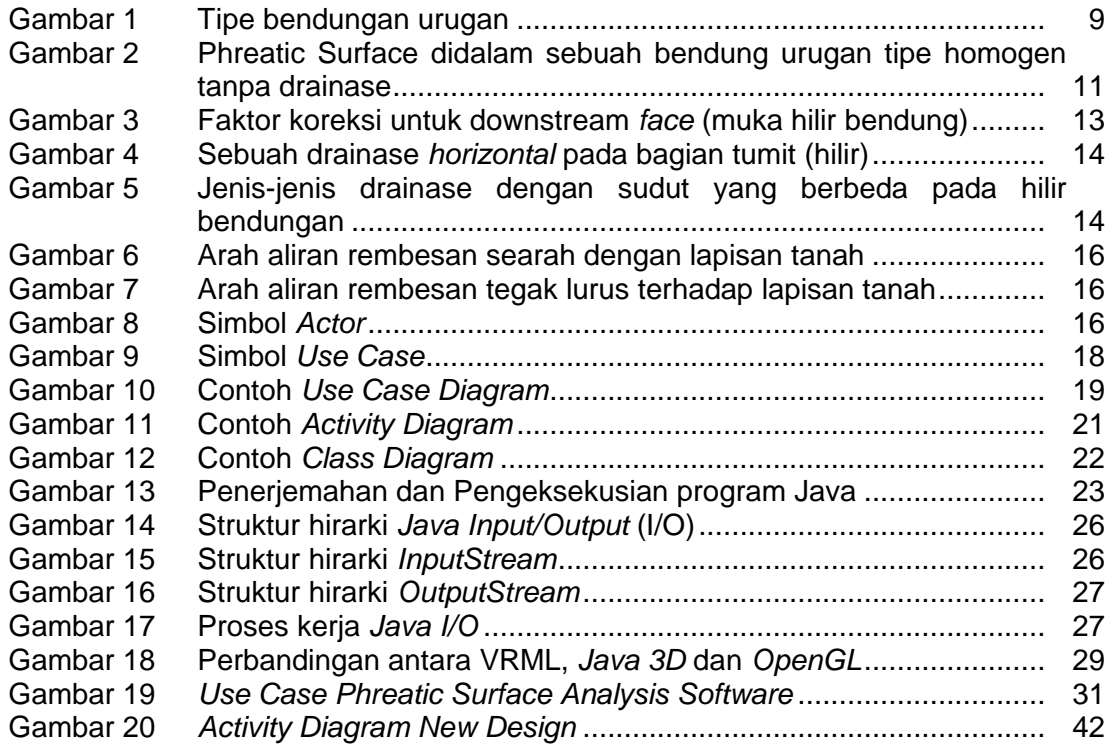

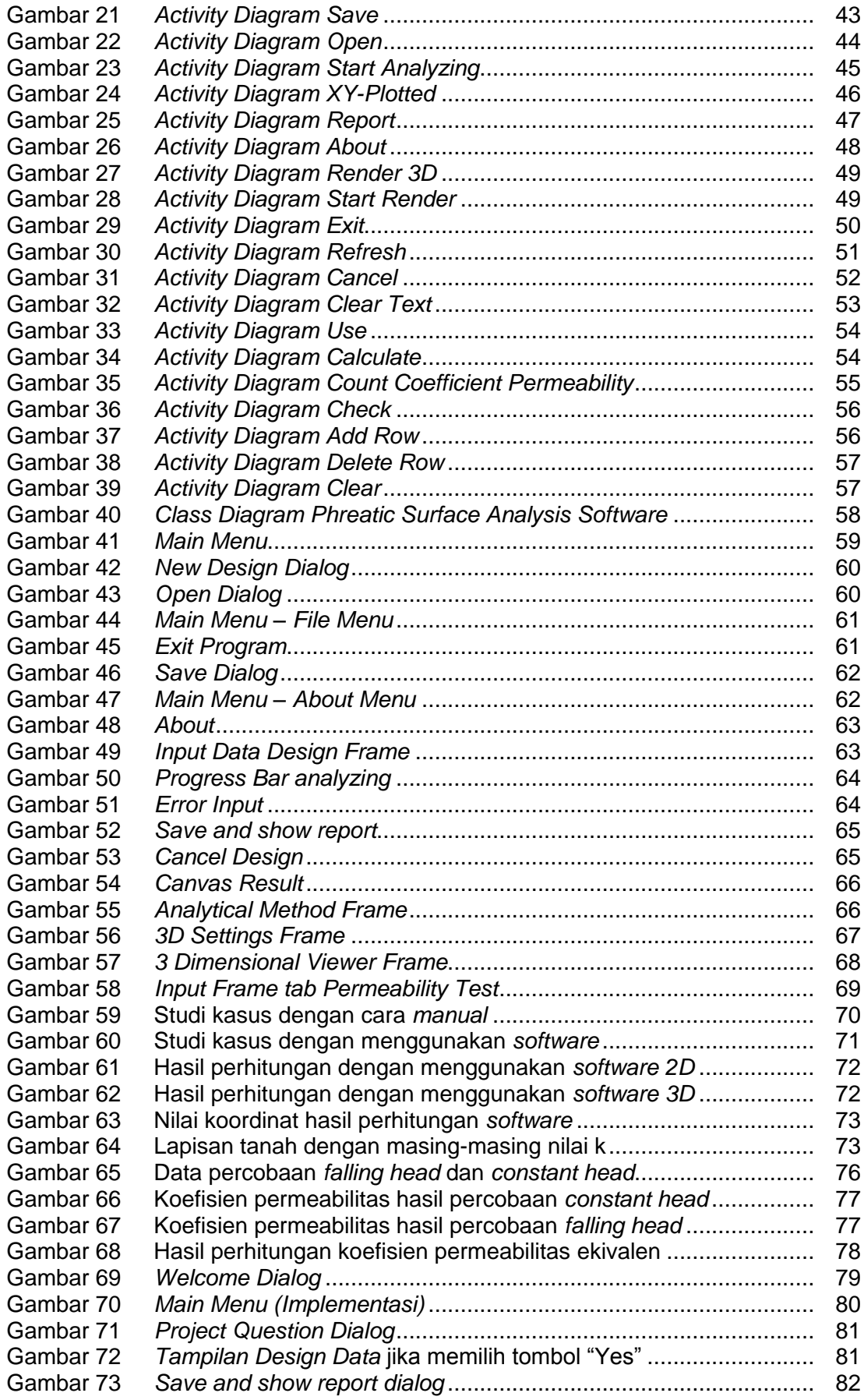

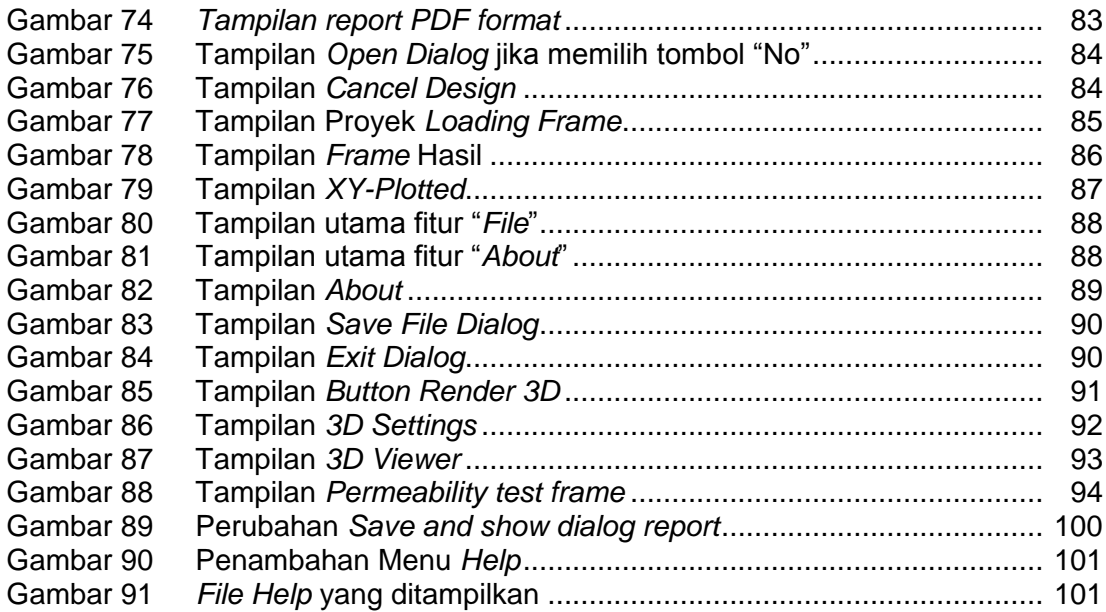

### **DAFTAR TABEL**

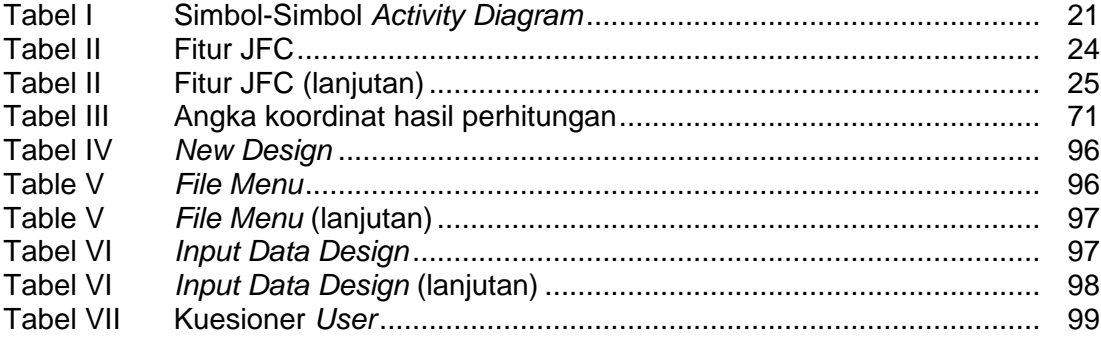

# **DAFTAR LAMPIRAN**

LAMPIRAN A KUISIONER

LAMPIRAN B RIWAYAT HIDUP